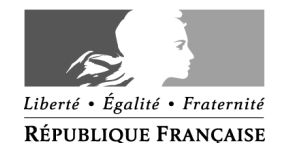

#### **CONCOURS EXTERNE**

**POUR LE RECRUTEMENT DE CONTRÔLEURS DES DOUANES ET DROITS INDIRECTS**

**BRANCHE DE LA SURVEILLANCE**

**DES 25 ET 26 FÉVRIER 2015**

# **ÉPREUVE ÉCRITE D'ADMISSIBILITÉ N°2**

(DURÉE : 3 HEURES - COEFFICIENT 4)

# **OPTIONS A, B, C, D, E, F**

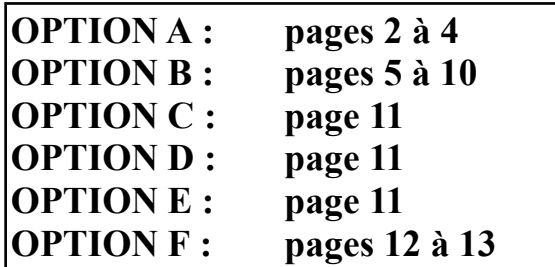

# **AVERTISSEMENTS IMPORTANTS**

Vous devez composer dans l'option choisie lors de votre inscription et uniquement dans celle-ci. **Si vous composez dans une option différente ou dans plusieurs options, votre copie sera notée zéro**.

Veillez à bien indiquer sur votre copie **l'option** dans laquelle vous allez composer ainsi que le nombre d'intercalaires utilisés (la copie double ne compte pas).

Pour l'épreuve de **comptabilité,** l'usage d'une calculatrice non programmable ainsi que du plan comptable général (vierge de toute annotation) est autorisé.

Pour les autres matières, l'usage d'une calculatrice, de tout matériel autre que celui d'écriture et de tout document autre que le support fourni est **interdit**.

**Toute fraude ou tentative de fraude** constatée par la commission de surveillance entraînera **l'exclusion du concours.**

Il vous est interdit de quitter définitivement la salle d'examen **avant le terme de la première heure**.

Le présent document comporte **13 pages** numérotées.

# **OPTION A : Mathématiques**

# *Remarque préliminaire :*

# *Sauf précision contraire figurant dans un énoncé, lorsque des calculs sont demandés, les résultats seront donnés sous forme décimale au millième près.*

# **Exercice n° 1 :**

Une association sportive louant des terrains de tennis s'interroge sur la rentabilité de ses terrains. Sachant que la location d'un terrain dure une heure, l'association a classé les heures en deux catégories : les heures pleines (soir et week-end) et les heures creuses (le reste de la semaine). Dans le cadre de cette répartition, 80 % des heures sont creuses.

Une étude statistique sur plusieurs semaines lui a permis de s'apercevoir que :

- •Lorsque l'heure est creuse, 30 % des terrains sont occupés ;
- •Lorsque l'heure est pleine, 90 % des terrains sont occupés.

On choisit un terrain au hasard. On notera les événements :

- *C* : « l'heure est creuse » :
- *T* : « le terrain est occupé ».

**1)** Représentez cette situation par un arbre de probabilités pondéré.

**2)** Calculez *P*(*T*∩*C*)*.*

**3)** Déterminez la probabilité que le terrain soit occupé.

**4)** Déterminez la probabilité que l'heure soit pleine, sachant que le terrain est occupé, et donnez le résultat sous la forme d'une fraction irréductible.

Dans le but d'inciter ses clients à venir hors des heures de grande fréquentation, l'association a instauré, pour la location d'un terrain, des tarifs différenciés :

- 12  $\epsilon$  pour une heure pleine;
- $\bullet$  5  $\epsilon$  pour une heure creuse.

On note X la variable aléatoire qui prend pour valeur la recette en euros obtenue grâce à la location horaire d'un terrain choisi au hasard.

**5)** Quelles sont les valeurs prises par la variable X ? Construisez le tableau décrivant la loi de probabilité de X.

**6)** Déterminez l'espérance mathématique de X. Interprétez ce résultat.

**7)** Sachant que l'association dispose de 12 terrains et est ouverte 60 heures par semaine, quelle est sa recette hebdomadaire moyenne ?

# **Exercice n° 2 :**

Lors d'une émission télévisée, les téléspectateurs sont appelés à envoyer des messages téléphoniques par SMS, pendant une durée de 5 minutes.

Pendant ces 5 minutes, les messages arrivent de façon continue, avec un débit variable en fonction du temps. Si *x* est le temps exprimé en minutes, le débit, exprimé en milliers de messages par minute, est donné par la fonction *f* telle que :

$$
f(x) = -4x^2 + 8x
$$
 pour  $x \in [0; 1]$   

$$
f(x) = \ln x - x + 5
$$
 pour  $x \in [1; 5]$ 

On veut calculer le nombre total de messages reçus pendant ces 5 minutes, et on admet que ce nombre de messages est donné par :

$$
\int\limits_{0}^{5} f(x) dx
$$

**1)** Démontrez que *f* est croissante sur [0 ; 1] et décroissante sur [1 ; 5].

**2)** Donnez une primitive *F* de la fonction *f* sur [0 ; 1].

**3)** Calculez la valeur exacte de l'aire, exprimée en unités d'aire, du domaine plan délimité par la courbe *C*, l'axe des abscisses et les droites d'équations *x* = 0 et *x* = 1.

**4)** Soient *g* et *G* les fonctions définies sur  $[1, 5]$  par  $g(x) = \ln x$  et  $G(x) = x \ln x - x$ , montrez que G est une primitive de g sur [1 ; 5].

**5)** Calculez la valeur exacte de l'aire, exprimée en unités d'aire, du domaine plan délimité par la courbe *C*, l'axe des abscisses et les droites d'équations *x* = 1 et *x* = 5.

**6)** Donnez le nombre total de messages reçus pendant ces 5 minutes, arrondi à l'unité. A titre indicatif, on précise que ln  $5 \approx 1,60944$ .

**7)** Calculez la valeur moyenne *m* de *f* sur l'intervalle [0 ; 5]. Donnez la valeur exacte, puis arrondie au millième. Interprétez ce résultat.

# **Exercice n° 3 :**

On considère  $(u_n)$  et  $(v_n)$ , deux suites définies par  $u_0 = 9$  et, pour tout  $n \in \mathbb{N}$ , par :

$$
u_{n+1} = \frac{1}{2}u_n - 3
$$
 et  $v_n = u_n + 6$ 

- **1)** La suite (*vn*) est-elle une suite arithmétique ou géométrique ? Justifiez votre réponse et précisez quelle est la raison de cette suite.
- 2) Exprimez  $S_n = v_0 + v_1 + ... + v_n$ , puis  $S'_n = u_0 + u_1 + ... + u_n$  en fonction de *n*.
- **3)** Déterminez les limites de  $(S_n)$  et  $(S'_n)$  quand  $n \to +\infty$ .

On définit, pour tout  $n \in \mathbb{N}$ , la suite  $(w_n)$  par  $w_n = \ln(v_n)$ .

- **4)** Montrez que (*wn*) est une suite arithmétique et précisez sa raison.
- **5)** Exprimez  $S'$   $'_{n} = w_0 + w_1 + ... + w_n$  en fonction de *n*, puis calculer la limite de  $(S'_{n})$  quand  $n \rightarrow +\infty$ .
- **6)** Calculez le produit  $P_n = v_0 v_1 ... v_n$  en fonction de n. Déduisez-en la limite de  $(P_n)$  quand  $n \rightarrow +\infty$ .

#### **Exercice n° 4 :**

Deux amis, Marc et Alexandre, discutent :

Marc : « S*i on lance trois pièces de monnaie en l'air en même temps, quelle est la probabilité pour qu'elles retombent toutes sur le même côté, c'est-à-dire toutes les trois du côté PILE ou toutes les trois du côté FACE ?* »

Alexandre : « *Comme les pièces n'ont que deux faces, sur les trois pièces lancées, il y en aura forcément au moins deux qui retomberont du même côté, c'est-à-dire qu'il y aura automatiquement, et au minimum, deux pièces côté PILE ou deux pièces côté FACE. Il reste donc une chance sur deux pour que la troisième pièce tombe à son tour sur ce même côté. La réponse à ta question est donc 1/2.* »

Que pensez-vous du raisonnement et de la réponse d'Alexandre ? Argumentez votre position.

# **OPTION B : Comptabilité privée**

# **Remarques préliminaires :**

- *Chaque réponse devra être précédée du numéro de la question à laquelle elle se rapporte.*
- *L'unité monétaire utilisée est l'euro.*
- *Tous les calculs sont à justifier et à arrondir au centime d'euro le plus proche.*
- *Les droits de douane entrent dans l'assiette de la TVA.*
- *Les exercices sont indépendants les uns des autres.*
- *A défaut d'autre précision dans l'énoncé :*
	- *Les montants s'entendent toutes taxes comprises ;*
	- *Lorsque cela est nécessaire, le taux de TVA applicable aux opérations taxables est de 20 % ;*
	- *L'exercice comptable coïncide avec l'année civile ;*
	- *L'amortissement des immobilisations corporelles est réalisé sur 5 ans ;*
	- *Les règlements clients et fournisseurs s'effectuent à 30 jours FDM.*

# **Exercice n° 1 :**

Vous êtes employé(e) en qualité de comptable par la SARL CTOUBON située à Lyon et spécialisée dans la fabrication de truffes chocolatées à différents parfums. CTOUBON réalise les opérations suivantes durant le mois de décembre de l'année N :

-  $1<sup>er</sup>$  décembre : Achat de sucre au fournisseur brésilien ACÚCAR & CO. Facture n° A01248E d'un montant de 10 000 \$ HT. TVA : 10 %. Droits de douane : 8 %. La TVA et les droits de douane sont réglés par chèque bancaire.

- 02 décembre : Vente et livraison de truffes tout chocolat au client NEO, situé à Perpignan. Facture n° CTB1484 d'un montant de 28 000 € HT et remise commerciale de 1 %. Cette facture mentionne également des frais de livraison pour un montant de  $250 \text{ } \in$  HT.

 $-03$  décembre : Réception d'un acompte de 5 000  $\epsilon$  HT de la part du client CONFIZ, situé à Bordeaux, pour une commande de truffes chocolat – noix de coco d'un montant de 15 000 € HT effectuée ce jour.

- 06 décembre : Achat de noisettes au fournisseur AFG, situé à Montpellier. Facture n° 148 d'un montant de 4 500  $\epsilon$  HT. Cette facture mentionne des frais de transport pour un montant de 250 € HT. Elle mentionne également un escompte de 2 % sur le prix des produits en cas de règlement avant la fin du mois.

- 08 décembre : Achat de cacao au fournisseur ivoirien KKO. Facture n° K548 d'un montant de 15 000 \$ HT. TVA : 5,5 %. Exonération de droits de douane. La TVA est réglée par chèque.

- 12 décembre : Versement, par virement bancaire, d'avances sur salaires à des salariés de l'entreprise pour un montant de 8 000 €.

- 14 décembre : Édition d'une facture d'avoir n° ACTB15 faisant apparaître un geste commercial de 250  $\epsilon$  HT à l'attention de NEO en raison d'un retard de livraison.

- 15 décembre : Vente et livraison à CONFIZ des truffes chocolat – noix de coco commandées le 3 décembre. Facture n° CTB1485 d'un montant de 15 000 € HT. Les truffes sont livrées dans des caissettes spécifiques réutilisables et consignées pour un montant de 500  $\epsilon$  HT qui apparaît sur la facture.

- 17 décembre : Règlement de la facture n° A01248E d'AÇÚCAR & CO par virement bancaire.

- 18 décembre : Vente et livraison de truffes chocolat – noisettes au client MÜLLER SCHOKOLADE, situé en Allemagne. Facture n° CTB1486 d'un montant de 24 000 € HT. La facture reprend les numéros de TVA intracommunautaire des deux entreprises.

-19 décembre : Commande par le comité d'entreprise de la société SL FRANCE d'un assortiment de truffes pour un montant de 12 000 € HT.

- 20 décembre : Réception de la facture trimestrielle du fournisseur d'électricité n° N141211, d'un montant de 1 800 € HT. Sur ces 1 800 €, 600 € concernent l'abonnement couvrant la période du 1<sup>er</sup> décembre de l'année N au 28 février de l'année N+1 et 1 200 € concernent la consommation d'électricité sur la période allant du 1<sup>er</sup> septembre au 30 novembre de l'année en cours. L'abonnement est taxé à 5,5 % de TVA.

- 22 décembre : Réception et paiement par chèque bancaire de la prime d'assurance annuelle pour l'année N+1, d'un montant de 6 000 € HT.

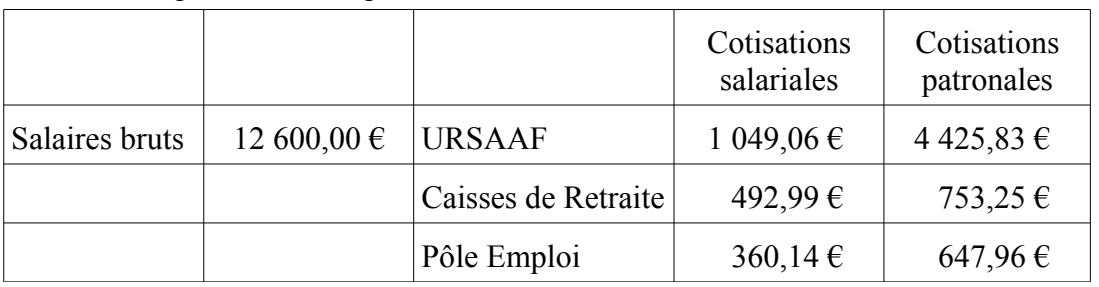

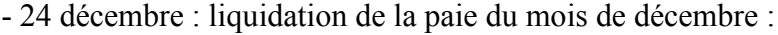

- 28 décembre : Règlement de la paie de décembre et des charges sociales patronales par virements bancaires.

- 29 décembre : Règlement de la facture n° 148 d'AFG par virement bancaire.

**Question :** Présentez au livre journal l'ensemble des écritures comptables afférentes aux opérations ci-dessus, ainsi que toute écriture d'inventaire que vous jugeriez nécessaire à la clôture de l'exercice au 31/12/N.

*Précisions complémentaires :*

*Toutes les factures émises et reçues par la SARL CTOUBON comportent le numéro de TVA intracommunautaire des clients et fournisseurs.*

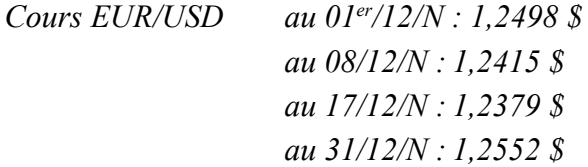

# **Exercice n° 2 :**

Vous disposez du compte de résultat de la SARL GIS au 31/12/N (*voir annexe 1*). A partir de celui-ci :

**1)** Établissez sur votre copie le tableau des soldes intermédiaires de gestion.

**2)** Expliquez l'intérêt de calculer ces soldes.

**3)** Calculez la capacité d'autofinancement (CAF) de la SARL GIS, en détaillant les deux méthodes de calcul possibles.

**4)** Expliquez à quoi doit servir la CAF.

# **Exercice n° 3 :**

Vous êtes comptable auprès de la SARL DREAMS. A ce titre, vous êtes chargé d'établir l'état de rapprochement bancaire au 31 octobre de l'année N.

Vous disposez de l'extrait du compte banque (5121) tenu par la SARL DREAMS ainsi que du relevé bancaire de la SARL DREAMS chez la banque CREDIT FRONTALIER (*voir annexe 2*).

**1)** Établissez l'état de rapprochement bancaire au 31/10/N.

**2)** Enregistrez, s'il y a lieu, au journal de la SARL DREAMS, les écritures de régularisation nécessaires.

# *ANNEXE 1 (2 pages)*

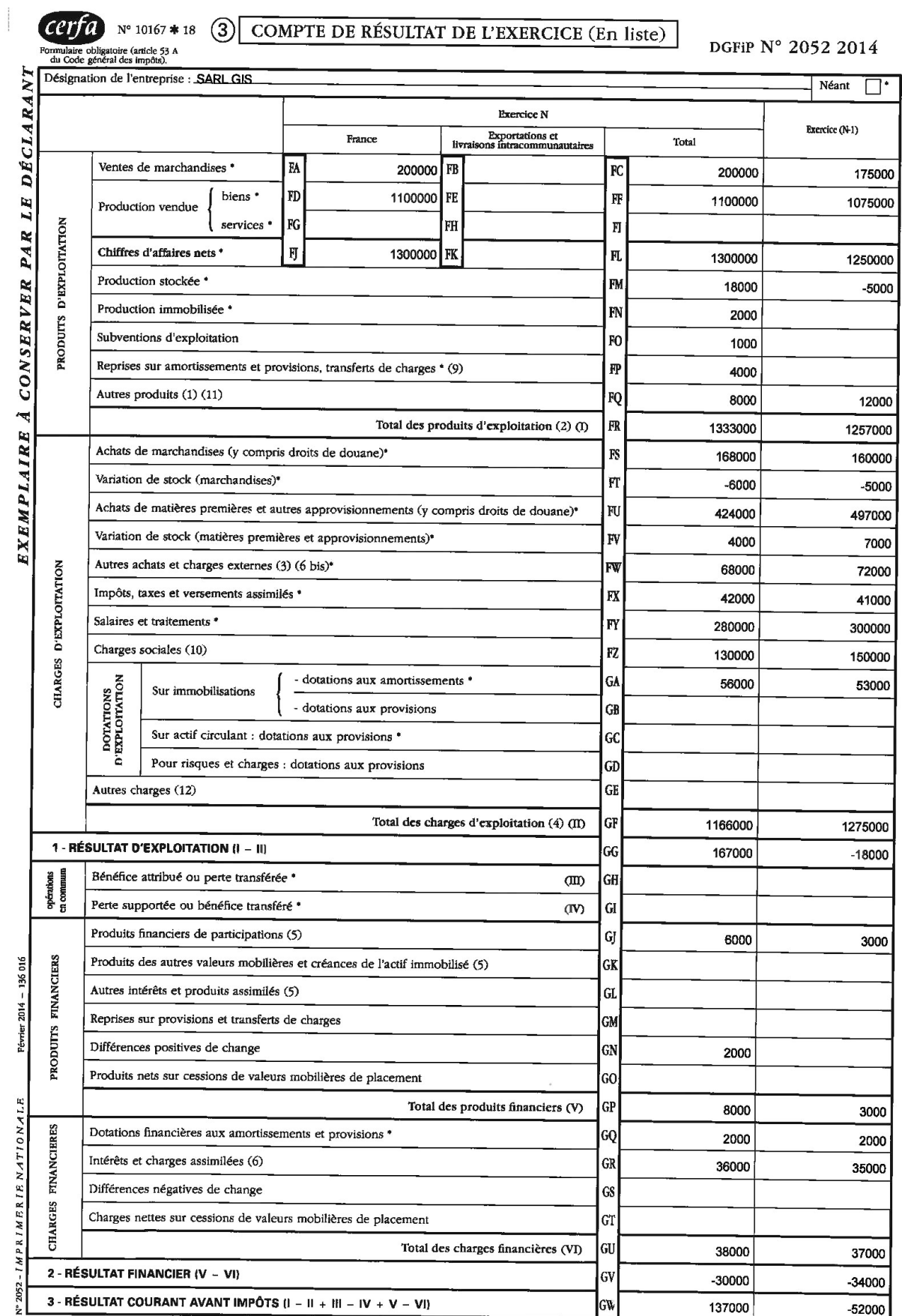

(RENVOIS: voir tableau n° 2053) \* Dez explications concernant cette rubrique sont données dans la notice n° 2032.

 $\overline{\phantom{a}}$ 

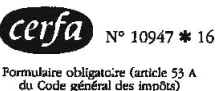

#### $(4)$ COMPTE DE RÉSULTAT DE L'EXERCICE (Suite) DGFIP N° 2053 2014

CONSERVER PAR LE DÉCLARANT Désignation de l'entreprise SARL GIS  $\Box$ Néant **Exercice N** Exercice N - 1 Produits exceptionnels sur opérations de gestion HA PRODUTS<br>EXCEPTIONNELS Produits exceptionnels sur opérations en capital \* HB 30000 Reprises sur provisions et transferts de charges **HC** Total des produits exceptionnels (7) (VII) l bd 30000 **CHARGES**<br>EXCEPTIONNELLES Charges exceptionnelles sur opérations de gestion (6 bis) HE Charges exceptionnelles sur opérations en capital \*  $\mathbf{H}$ 35000 Dotations exceptionnelles aux amortissements et provisions HG Total des charges exceptionnelles (7) (VIII) RH 35000 4 - RÉSULTAT EXCEPTIONNEL (VII - VIII)  $\overline{H}$  $-5000$  $\ddot{\phantom{0}}$ Participation des salariés aux résultats de l'entreprise  $(x)$  $\overline{\mathbf{H}}$ EXEMPLAIRE Impôts sur les bénéfices \* HK  $\infty$ 40000 TOTAL DES PRODUITS  $(I + III + V + VII)$ HÏ 1371000 1260000 TOTAL DES CHARGES (II + IV + VI + VIII + IX + X) HM 1279000 1312000 5-BÉNÉFICE OU PERTE (Total des produits - total des charges) HN 92000  $-52000$ (1) Dont produits nets partiels sur opérations à long terme HO produits de locations immobilières lнy  $(2)$  Dont produits d'exploitation afférents à des exercices antérieurs (à détailler au (8) ci- dessous) 1G Crédit-bail mobilier \* HP  $(3)$  Dont Crédit-bail immobilier HO  $(4)$ Dont charges d'exploitation afférentes à des exercices antérieurs (à détailler au (8) ci- dessous) 1H  $(5)$ Dont produits concernant les entreprises liées  $\overline{1}$  $(6)$ Dont intérêts concernant les entreprises liées  $1<sub>K</sub>$  $(6b)$ Dont dons faits aux organismes d'intérêt général (art. 238 bis du C.G.I.) HX  $(9)$ Dont transferts de charges Å1 Dont cotisations personnelles de l'exploitant (13)  $(10)$ 42  $(11)$ Dont redevances pour concessions de brevets, de licences (produits)  $A<sup>3</sup>$ **RENVOIS**  $(12)$ Dont redevances pour concessions de brevets, de licences (charges) Février 2014 - 136 017  $\mathbf{A}$ Dont primes et cotisations  $(13)$ complémentaires personnelles : facultatives A6 obligatoires A9 Détail des produits et charges exceptionnels (Si le nombre de lignes est insuffisant, reproduire le cadre (7) et le Exercice N  $\sigma$ joindre en annexe) Charges exceptionnelles Produits e coeptionnels N° 2053 - IMPRIMERIE NATIONALE (8) Détail des produits et charges sur exercices antérieurs : Exercice N Charges antérieure Produits antérieurs

\* Des explications concernant cette rubrique sont données dans la notice nº 2032.

# *ANNEXE 2*

# *EXTRAIT DU COMPTE 5121*

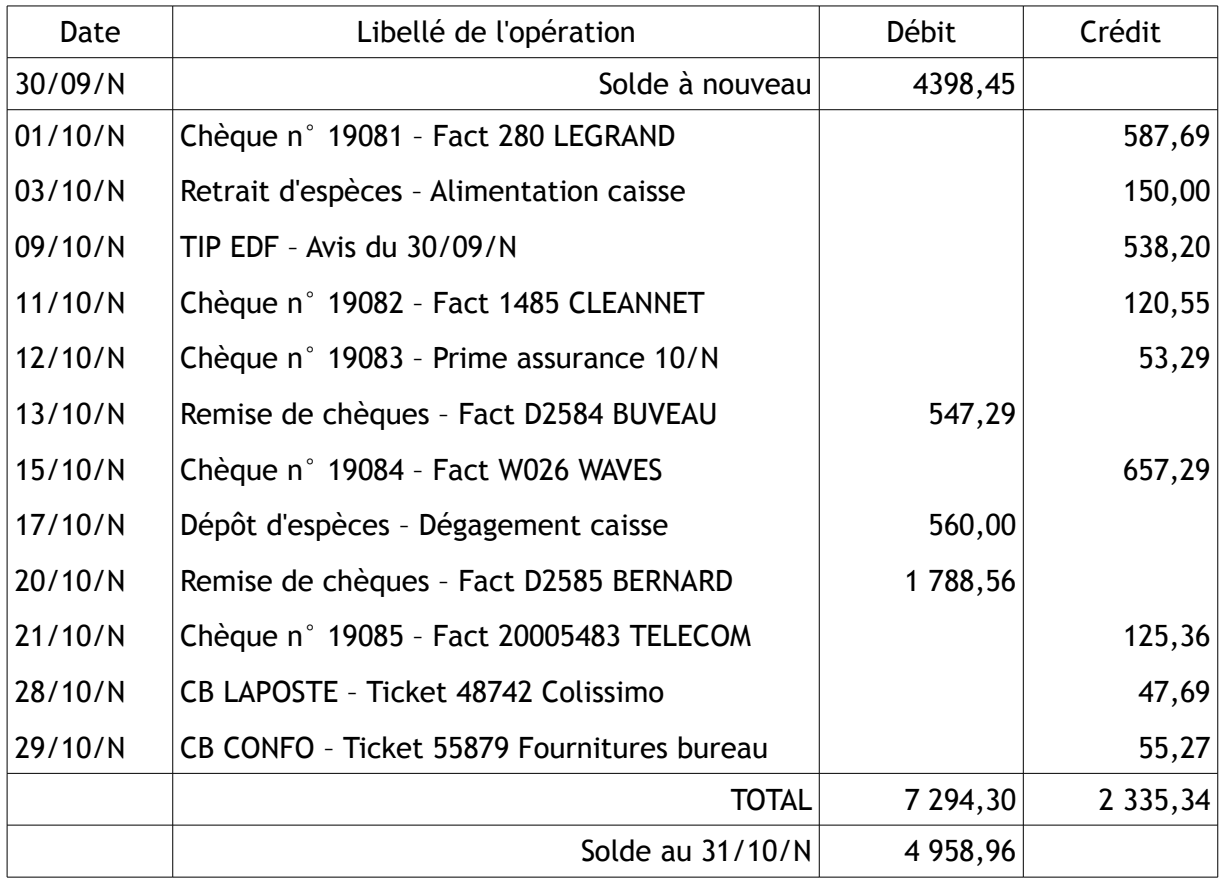

#### *RELEVE DE COMPTE SARL DREAMS ENVOYE PAR CREDIT FRONTALIER*

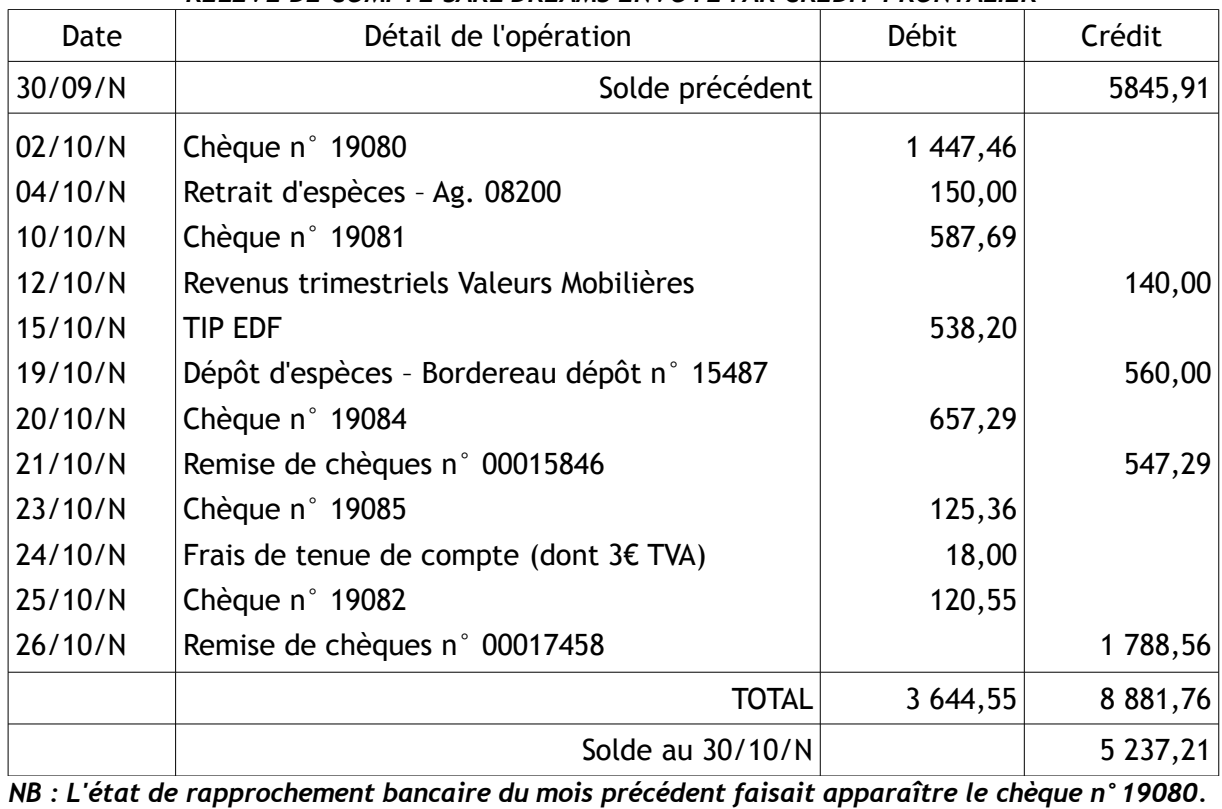

# **OPTION C : Économie**

Les crises économiques sont-elles inéluctables ?

# **OPTION D : Droit**

Que pensez-vous du dispositif légal actuel relatif à la cessation des relations contractuelles entre salarié et employeur ?

# **OPTION E : Géographie économique**

La mondialisation conduit-elle à une organisation inégalitaire et hiérarchisée de la planète ?

# **OPTION F : Connaissances techniques de navigation maritime**

*Toutes les questions de cette option devront être traitées.*

*Chaque réponse devra être précédée du numéro de la question à laquelle elle se rapporte, et toutes les réponses devront être justifiées.*

*Tous les schémas et diagrammes éventuellement réalisés devront être accompagnés d'un commentaire expliquant la valeur de leurs symboles.*

# **Question n° 1** :

Quelle est la différence entre la compensation et la régulation d'un compas magnétique ?

# **Question n° 2** :

Comment est obtenue une courbe de déviation ? Expliquez.

# **Question n° 3** :

Citez 5 documents nautiques sous format papier.

#### **Question n° 4** :

De quoi se compose la Zone de Convergence Intertropicale (ZCIT) ? Où se situe-t-elle sur le globe ?

# **Question n° 5** :

Expliquez la navigation à l'estime par résolution graphique.

# **Question n° 6** :

Qu'est-ce que la convention SOLAS ? Pourquoi a-t-elle été mise en place ?

# **Question n° 7** :

Quels sont les niveaux de référence de l'élévation du foyer d'un phare et des sondes sur une carte marine ?

# **Question n° 8** :

Donnez la signification de chacune des lettres suivantes sur les cartes marines indiquant la nature du fond : S, M et R.

# **Question n° 9** :

Comment choisissez-vous et préparez-vous un bon mouillage ?

# **Question n° 10** :

Vous naviguez en mer et entendez la diffusion d'un message Pan-Pan. Qu'est-ce qu'un message Pan-Pan ? Qui organise les opérations de secours ?